# **JUTIN : Jurnal Teknik Industri Terintegrasi** Volume 7 Issue 3 2024, Page 1712-1725 ISSN: [2620-8962](http://u.lipi.go.id/1544409008) (Online) Journal Homepage: https://journal.universitaspahlawan.ac.id/index.php/jutin/index

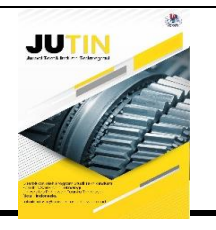

# **Penerapan Metode** *Simple Additive Weighting* **(SAW) untuk Pemilihan Calon Penerima Beasiswa pada SMPN 3 Kasihan**

**Nurul Aulia Safitri<sup>1</sup>, Deden Hardan Gutama<sup>2</sup> , Dhina Puspasari Wijaya<sup>3</sup> , Dita Danianti<sup>4</sup>** Prodi Informatika, Universitas Alma Ata, Daerah Istimewa Yogyakarta, Indonesia (1,2,3,4) DOI: 10.31004/jutin.v7i3.31444

 $\boxtimes$  Corresponding author: [193200064@almaata.ac.id]

| <b>Article Info</b>                                                                                                    | <b>Abstrak</b>                                                                                                    |
|----------------------------------------------------------------------------------------------------|----------------------------------------------------------------------------------------------------|
| Kata kunci:<br>Beasiswa Program Indonesia<br>Pintar (PIP);<br>Sistem Pendukung<br>Keputusan (SPK);<br>Simple Additive Weighting<br>(SAW); | aspek penting dalam kehidupan manusia, karena<br>Pendidikan merupakan<br>pendidikan merupakan salah satu penopang untuk mewujudkan sebuah<br>perubahan guna mencapai kemajuan diberbagai sektor kehidupan, seperti pada<br>sektor ekonomi, sosial, budaya dan politik Saat ini pemerintah telah memiliki<br>program pendidikan gratis dan telah menetapkan program wajib belajar 12 tahun.<br>Untuk mendukung program tersebut, banyak lembaga pemerintah maupun<br>swasta yang menyediakan bantuan pendidikan melalui program beasiswa. SMPN<br>3 KASIHAN mendapat kuota bagi siswanya untuk mengikuti program beasiswa<br>dari pemerintah salah satunya yaitu beasiswa Program Indonesia Pintar (PIP).<br>Proses penyeleksian di SMPN 3 KASIHAN belum menerapkan suatu metode dan<br>masih dilakukan secara manual. Penelitian ini bertujuan untuk membangun sistem<br>pendukung keputusan pemberian beasiswa berbasis web menggunakan metode<br>Simple Additive Weighting (SAW) dan menerapkan metode tersebut sesuai<br>dengan kriteria yang telah ditetapkan oleh SMPN 3 KASIHAN. Pemodelan sistem<br>menggunakan Unified Modeling Language (UML) dan untuk perancangan<br>digunakan alat bantu pemodelan Use Case Diagram, Activity Diagram, dan bahasa<br>pemrograman yang digunakan adalah PHP. Berdasarkan hasil pembahasan<br>selama melakukan penelitian maka diperoleh kesimpulan bahwa sistem yang<br>diteliti memenuhi tujuan awal penelitian yaitu membantu pihak SMPN 3 KASIHAN<br>dalam menenentukan penerima beasiswa yang sesuai, sehingga dapat<br>mengurangi kesalahan-kesalahan dalam menentukan penerima beasiswa. |
| Keywords:<br>Indonesia Smart Program<br>(PIP) Scholarship;                                                                                | <b>Abstract</b>                                                                                                    |
| <b>Decision Support System</b><br>$(SPK)$ ;<br>Simple Additive<br>Weighting (SAW;                                                         | Education is an important aspect of human life, because education is one of the<br>supports for realizing a change in order to achieve progress in various sectors of life,<br>such as in the economic, social, cultural and political sectors Currently the<br>government has a free education program and has established a 12-year<br>compulsory education program. To support the program, many government and                                                                                                    |

Received 26 June 2024; Received in revised form 29 June 2024 year; Accepted 3 July 2024

Available online 10 July 2024 / © 2024 The Authors. Published by Jurnal Teknik Industri Terintegrasi Universitas Pahlawan Tuanku Tambusai. This is an open access article under the CC BY-SA license (https://creativecommons.org/licenses/by-sa/4.0)

*private institutions provide educational assistance through scholarship programs. SMPN 3 KASIHAN gets a quota for its students to participate in scholarship programs from the government, one of which is the Smart Indonesia Program (PIP) scholarship. The selection process at SMPN 3 KASIHAN has not implemented a method and is still done manually. This research aims to build a web-based scholarship decision support system using the Simple Additive Weighting (SAW) method and apply the method according to the criteria set by SMPN 3 KASIHAN. System modeling uses the Unified Modeling Language (UML) and for design is used Use Case Diagram modeling tools, Activity Diagrams, and the programming language used is PHP. Based on the results of the discussion during the research, it is concluded that the system under study fulfills the initial objectives of the research, namely helping SMPN 3 KASIHAN in determining the appropriate scholarship recipient, so as to reduce errors in determining scholarship recipients.*

#### **1. LATAR BELAKANG**

Pendidikan merupakan aspek penting dalam kehidupan manusia, karena pendidikan merupakan salah satu penopang untuk mewujudkan sebuah perubahan guna mencapai kemajuan diberbagai sektor kehidupan, seperti pada sektor ekonomi, sosial, budaya dan politik (Pradipta & Praningki, 2019). Untuk mendukung suksesnya pendidikan di indonesia pemerintah menyediakan berbagai macam program untuk menjamin pendidikan bagi rakyat indonesia khususnya bagi masyarakat yang memiliki perekonomian tingkat rendah. Salah satu programnya yaitu Program Indonesia Pintar (PIP) yang merupakan pemberian bantuan biaya pendidikan kepada peserta didik yang berasal dari keluarga miskin atau rentan miskin dengan usia sekolah (usia 6-21 tahun) dalam rangka mendukung suksesnya program wajib belajar 12 tahun, untuk mencegah peserta didik dari kemungkinan putus sekolah, dan menarik kembali siswa putus sekolah agar dapat melanjutkan pendidikannya (Christina et al., 2022). penerimaan Program Indonesia Pintar (PIP) ada beberapa syarat yang ditetapkan oleh Direktur Jendral pendidikan Dasar dan Menengah dalam proses pelaksanaan pemberian bantuan PIP, yaitu siswa yang menjadi calon penerima Program Indonesia Pintar diprioritaskan untuk siswa miskin atau rentan miskin. Yang termasuk kategori keluarga miskin atau rentan miskin dengan pemegang kartu sebagai berikut ;

- 1) Peserta didik dari keluarga pemegang Kartu Perlindungan Sosial (KPS)
- 2) Peserta didik dari keluarga pemegang Kartu Keluarga Sejahtera (KKS)
- 3) Peserta Didik dari keluarga peserta Program Keluarga Harapan (PKH)
- 4) Peserta Didik yang berstatus yatimpiatu atau yatim atau piatu dari sekolah atau panti sosial atau panti asuhan (A. S. Gutama et al., 2022)

SMP NEGERI 3 Kasihan merupakan salah satu sekolah yang berada dikabupaten Bantul yang memiliki 471 peserta didik yang terdiri dari kelas VII, VIII, IX. SMPN 3 Kasihan juga merupakan salah satu sekolah yang mendapatkan bantuan PIP dari pemerintah. Berdasarkan hasil wawancara yang saya lakukan dengan salah satu guru yang berada di SMPN 3 kasihan yaitu atas nama ibu Nurmalita S.Pd pada April 2023 menyatakan bahwa terdapat permasalahan yang sering terjadi dalam pemberian bantuan beasiswa seperti penerima yang tidak tepat karena proses pemilihanya yang kurang efektif seperti bisa saja bersifat objektif atau salah target. Salah satunya yaitu Beasiswa PIP.

Dalam proses penyeleksian pihak sekolah menetapkan Pekerjaan Ayah, Pekerjaan Ibu, Jaminan Sosial dan Penghasilan Orang Tua sebagai syarat untuk menentukan calon penerima PIP. Dalam proses penyeleksian calon penerima PIP pihak sekolah masih menggunakan sistem manual. Dimana siswa yang akan mencalonkan diri sebagai penerima bantuan PIP harus mengumpulkan berkas berdasarkan persyaratan yang telah ditentukan dan diserahkan kepada pihak penyeleksi, kemudian berkas tersebut akan diperiksa satu persatu oleh tim penilai dan setelah dinyatakan lengkap maka akan di ajukan sebagai calon penerima PIP.

Proses pemilihan ini dirasa kurang tepat, karena harus membutuhkan tingkat keakuratan dalam memberikan nilai dan membutuhkan ketelitian serta waktu yang cukup lama dalam membandingkan satu persatu data pelamar beasiswa berdasarkan kriteria dan kuota yang telah ditentukan. Kesalahan dalam penyeleksian calon

penerima PIP ini sangat besar dampaknya bagi calon penerima beasiswa karena beasiswa ini benar-benar diperuntukan untuk siswa yang kurang mampu dan membutuhkan. Oleh karena itu maka pihak sekolah membutuhkan sebuah sistem yang terkomputerisasi yang mampu membantu dalam pengambilan keputusan secara cepat dan tepat dengan cara memanfaatkan teknologi informasi yang ada saat ini, salah satunya yaitu dengan memanfaatkan Sistem Pendukung Keputusan. Sistem Pendukung Keputusan (SPK) atau yang biasa dikenal dengan *Decission support System* (DSS) merupakan bagian dari sistem informasi berbasiskan komputer yang biasa digunakan dalam mendukung pengambilan sebuah keputusan berdasarkan kriteria yang telah ditetapkan ( (Danianti, D., & Desta Prastowo, 2024). Dengan menggunakan Sistem Pendukung Keputusan, diharapkan Pengambilan keputusan akan lebih mudah dan cepat.

Mengutip dari penelitian terdahulu yang dilakukan oleh (Kusnadi, Yahdi Dwiyansyah, 2020) yaitu tentang sistem pendukung keputusan untuk penerimaan beasiswa dengan metode *Simple Additive Weighting* (SAW) pada Smkn 1 Ciomas Kabupaten Bogor. Tujuan penelitian ini adalah untuk membantu tim penyeleksi beasiswa dalam menentukan siswa yang lebih berhak mendapatkan beasiswa. Berdasarkan analisis yang telah dilakukan metode *Simple Additive Weighting* (SAW) dapat memberikan alternatif keputusan yang terbaik dalam pengambilan keputusan calon penerima beasiswa melalui beberapa tahap yaitu pemberian nilai kriteria, pembobotan, ranking kecocokan, normalisasi, dan perankingan sehingga menghasilkan nilai dari masing-masing kriteria. Dari penelitian ini didapatkan alternatif A5 (Dimas Permana) adalah alternatif yang terpilih sebagai alternatif terbaik dengan nilai yang didapatkan yaitu 15 (Kusnadi & Dwiyansyah, 2020).

Selanjutnya penelitian dilakukan oleh (Asep Syaputra,2019) yaitu tentang sistem pendukung keputusan penerimaan beasiswa kurang mampu dengan metode *Simple Additive Weighting* (SAW) berdasarkan analisis yang dilakukan didapatkan kesimpulan bahwa metode *Simple Additive Weighting* (SAW) dapat diterapkan yaitu dengan menentukan jenis-jenis kriteria dan mencari alternatif terbaik untuk mencari siapa siswa yang berhak mendapatkan beasiswa kurang mampu. Dalam penelitian ini digunakan 3 alternatif yaitu V1 (Hendi setiawan), V2 (dendi arol), dan V3 (Septi anggriani) untuk perhitungannya dan nilai terbesar ada pada V1 ( Hendi setiawan) yang merupakan alternatif terpilih sebagai alternatif terbaik sebagai siswa yang menerima beasiswa kurang dengan nilai yang didapatkan yaitu 16.31.

# **2. Metode**

#### **2.1 Metode Pengumpulan Data**

#### **Observasi**

Observasi merupakan proses pengamatan langsung ke lokasi penelitian untuk mengetahui kondisi, situasi, serta permasalahan yang terjadi di SMPN 3 Kasihan.

#### **Wawancara**

Wawancara merupakan salah satu metode pengumpulan data atau fakta yang bertujuan untuk memperoleh informasi yang diperlukan dengan cara melakukan tanya jawab, pengamatan dan pencatatan dengan peninjauan langsung tentang permasalahan yang terjadi dilapangan (Srirahayu et al., 2017). Penulis melakukan wawancara dengan pihak yang bertanggung jawab untuk menangani beasiswa PIP guna mendapatkan data dan informasi terkait permasalahan yang ada.

# **2.2 Analisis Data**

Kebutuhan data terdiri dari beberapa tahap yaitu penentuan kriteria calon penerima beasiswa sampai tahap penentuan nilai dalam metode SAW, berikut hasil analisi data yang dilakukan peneliti:

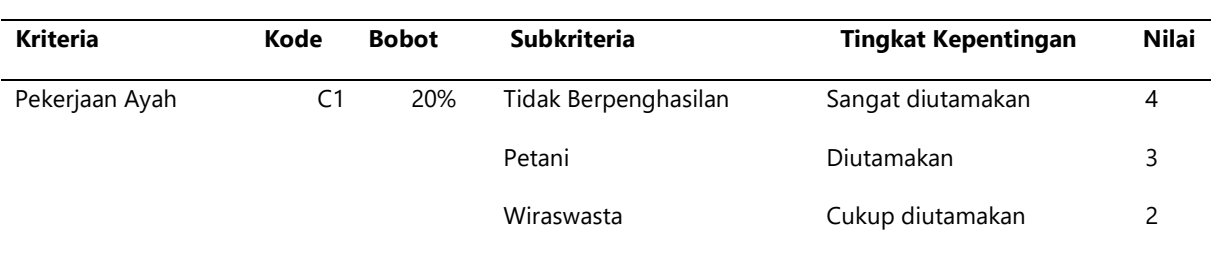

#### **Tabel 1 Hasil analisis data**

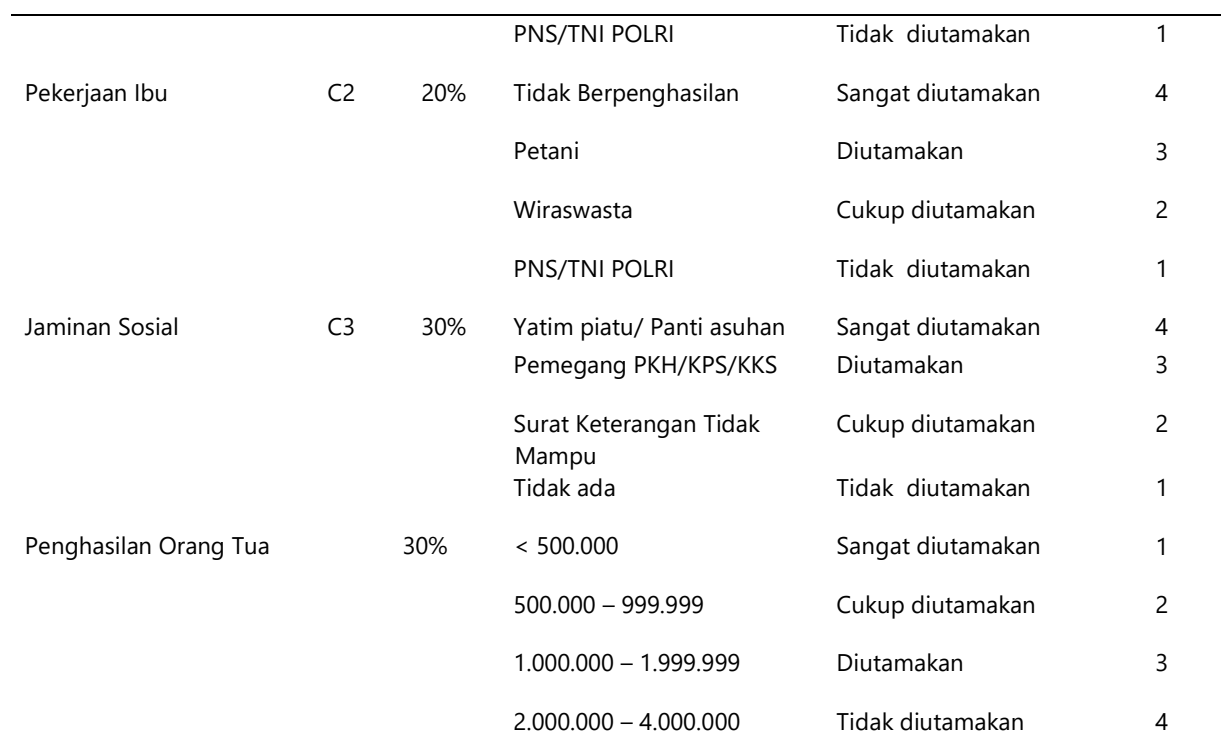

#### **2.3 Perancangan Sistem Metode Waterfall**

Metode Waterfall merupakan salah satu metode yang ada dalam SDLC (System Development Life Cycle). Waterfall berkembang secara sistematis dari satu tahap ke tahap yang lainnya seperti air terjun. Adapun tahapan dalam metode waterfall yaitu meliputu tahap planning, design, implementasi, verifikasi dan testing (D. H. Gutama, 2019).

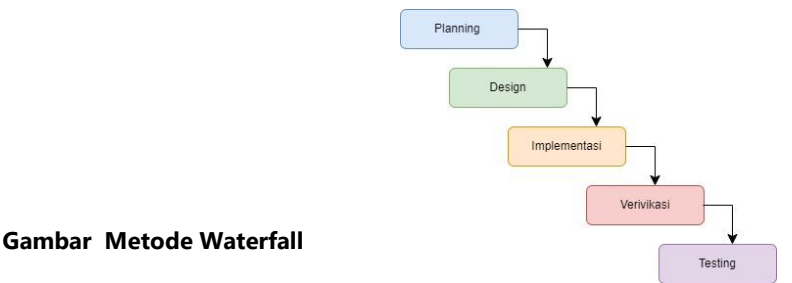

# Berikut uraian dari gambar 2 :

1. *Planning*

Tahap planning atau perencanaan merupakan tahap merencanakan, menganalisis kebutuhan, dan mencari informasi terkait sistem atau aplikasi yang akan dibangun. Proses pencarian informasi dilakukan dan didapatkan melalui proses diskusi dan wawancara dengan salah satu guru yang ada di SMPN 3 kasihan untuk mendapatkan informasi serta memahami bagaima proses atau alur dalam pengambilan keputusan yang ada, kemudian menganalisis kebutuhan bahwa sekolah membutuhkan sebuah sistem yang terkomputerisasi untuk memudahkan dalam pengambilan keputusan pemilihan calon penerima beasiswa PIP berdasarkan kuota yang dibutuhkan.

# 2. *Design*

Tahap design merupakan tahapan pembuatan model desain sistem aplikasi sebelum memasuki proses *coding* yang meliputi proses desain usecase, ERD, dan, dan *interface.* Kemudian menetukan tools yang akan digunakan yaitu MySQL sebagai databasenya, PHP sebagai bahasa pemrogramanya, dan codeigniter versi ke empat sebagai framwork.

# 3. *Implementasi Sistem*

Tahap implementasi adalah tahap pengimplementasian rancangan atau desain yang telah ditentukan sebelumnya yang meliputi pengkodean menggunakan *visual studio code*.

#### 4. *Verifikasi*

Tahap verifikasi adalah tahap untuk memastikan sistem yang telah dibuat sudah seseuai berdasarkan tahapan-tahapan yang telah ditentukan sebelumnya seperti tahap planning, design dan implementasi sehingga sistem yang dibuat sesuai dengan apa yang dibutuhkan oleh pihak sekolah.

#### 5. *Testing*

Pada tahap ini yaitu untuk memastikan bahwa proses operasional system berjalan dengan baik. Pengujian sistem dilakukan menggunakan pengujian *black box testing*.

# **UML (Unified Modeling Language)**

UML (*Unified Modeling Language*) adalah salah satu bahasa yang sering digunakan untuk pemodelan secara visual untuk pemodelan bahasa berorientasi objek, maka semua elemen dan diagram berbasiskan pada paradigma object oriented. UML merupakan tools untuk merancang pengembangan perangkat lunak yang berbasis object *oriented*. UML sendiri juga memilki standar penulisan sebuah sistem blue print, yaitu konsep bisnis proses, penulisan *class* dalam bahasa pemrograman yang spesifik, skema database, dan komponen-komponen yang dibutuhkan dalam sistem perangkat lunak (Wijaya et al., 2020).

# **3. HASIL DAN PEMBAHASAN**

# **3.1 Perhitungan Manual**

Percobaan perhitungan manual dilakukan agar dapat mengetahui apakah penilaian oleh sistem telah valid dan sesuai dengan perhitungan SAW secara manual. Berikut merupakan langkah-langkah yang dilakukan oleh penulis dalam melakukan percobaan kasus untuk mengetahui apakah perhitungan perhitungan menggunakan sistem sudah sesuai atau tidak dengan perhitungan manual:

#### 1. Menentukan Alternatif

Data alternatif yang digunakan dalam perhitungan ini adalah data siswa yang ada di SMPN 3 Kasihan yang diperoleh langsung dari pihak sekolah tersebut. Data nama siswa diganti dengan kode untuk menjaga kerahasiaan data. Pada 4.1 berikut merupakan data siswa yang akan digunakan dalam perhitungan ini.

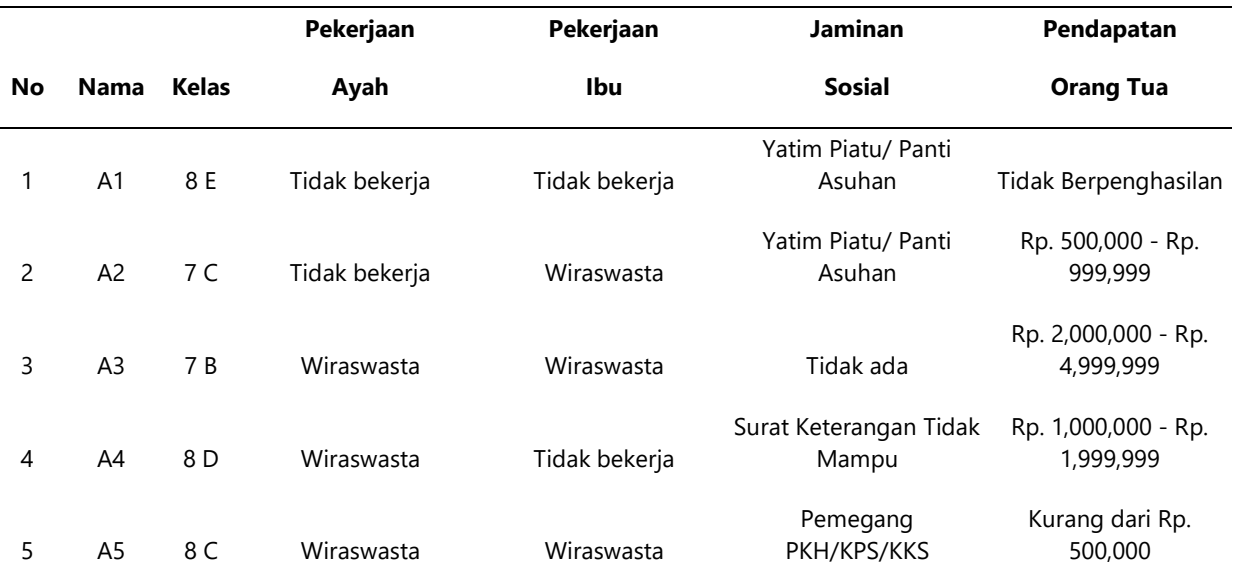

# **Tabel 2 Data Alternatif Siswa**

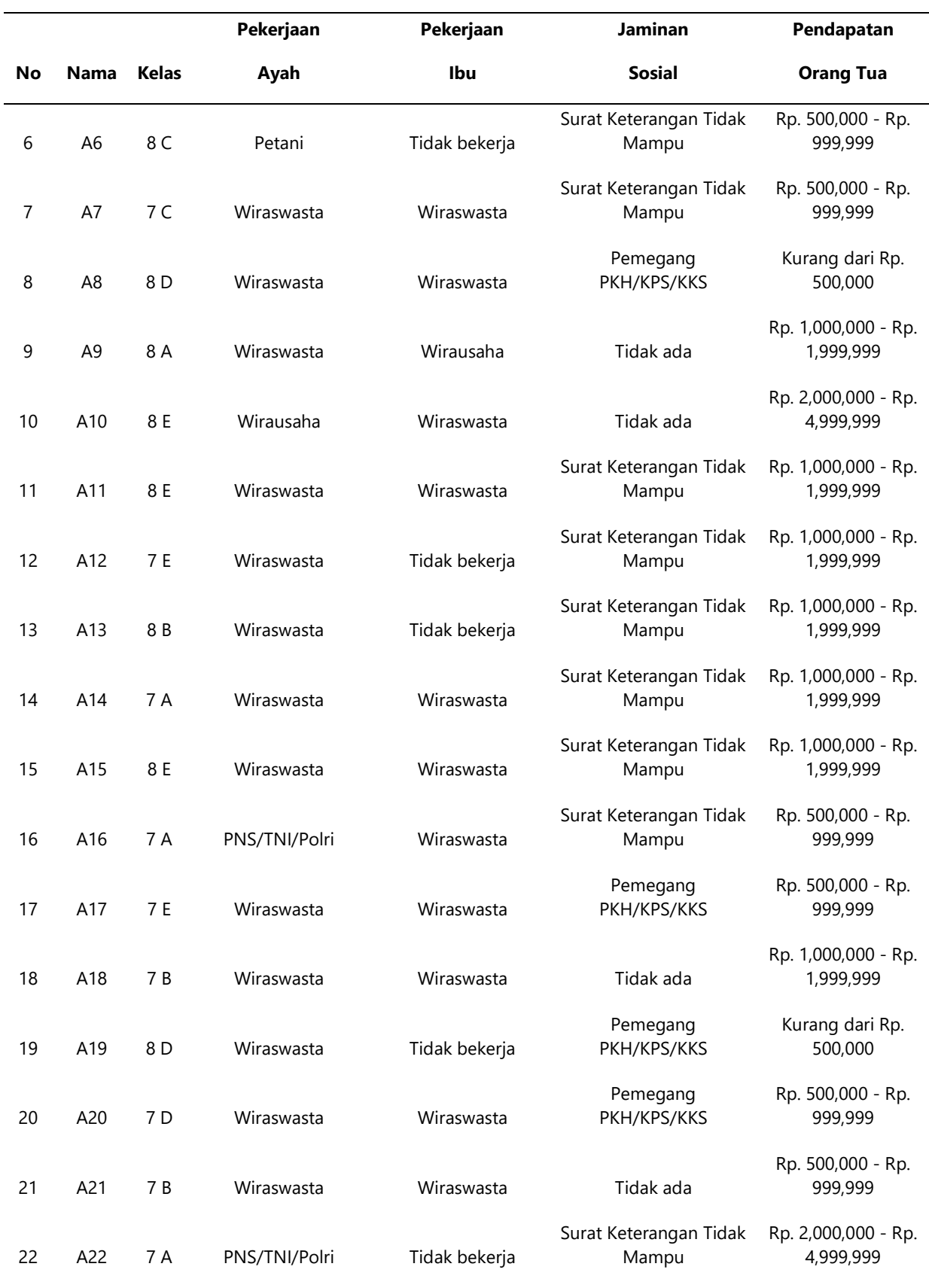

2. Membuat Matriks Keputusan

Membuat matriks keputusan berdasarkan nilai alternatif yang telah ditetapkan untuk setiap kriteria. Tabel 3 berikut merupakan hasil dari matriks keputusan.

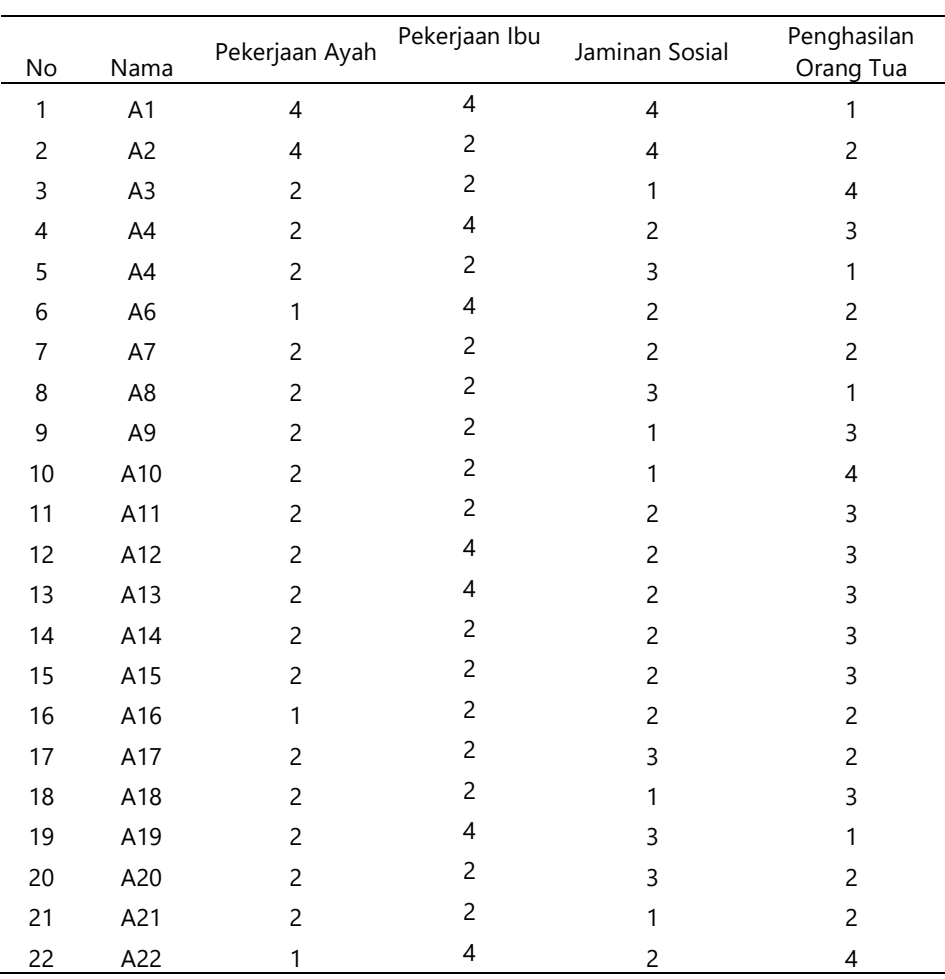

## **Tabel 3 Matriks Keputusan**

3. Menampilkan sifat tiap kriteria dan nilai min/max berdasarkan sifat dari setiap kriteria disajikan pada tabel 4.3 berikut :

# **Tabel 4 Sifat dan Nilai Kriteria**

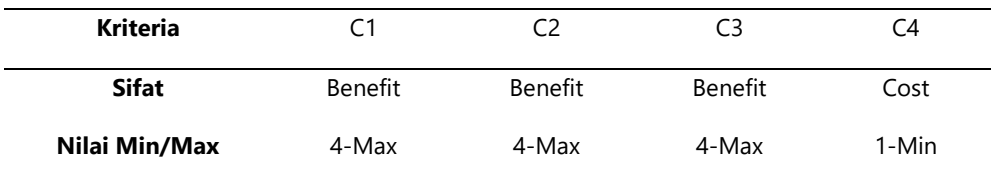

4. Melakukan perhitungan normalisasi matriks keputusan dengan cara menghitung nilai rating kinerja normalisasi  $(r_{ij})$  dari alternatif  $A_i$  pada kriteria  $C_j$  dengan rumus sebagai berikut:

$$
r_{ij} = \begin{cases} \frac{xij}{max \ i \ xij} \rightarrow (jikajadalahattributkeuntungan(benefit)) \\ \frac{min \ i \ xij}{xij} \rightarrow (jikajadalahattributbiaya(coset)) \end{cases}
$$

Ket:

 $r_{ij}$  = Nilai ranting kinerja ternormalisasi  $X_{ij}$  = Nilai atribut yang dimiliki dari setiap kriteria i Max  $X_{ij}$  = Nilai terbesar dari setiap kriteria i Min  $X_{ij}$  = Nilai terkecil dari setiap kriteria i

Berikut merupakan perhitungan manual untuk mendapatkan hasil normalisasi matriks keputusan pada alternatif 1 sampai 9:

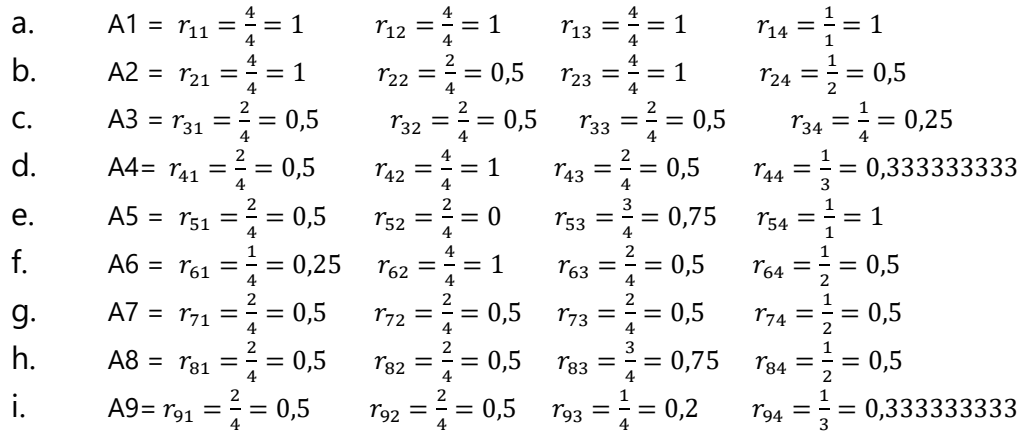

Seluruh hasil normalisasi matriks keputusan akan ditampilkan pada tabel 4.3 berikut:

# **Tabel 5 Hasil Normalisasi Matriks**

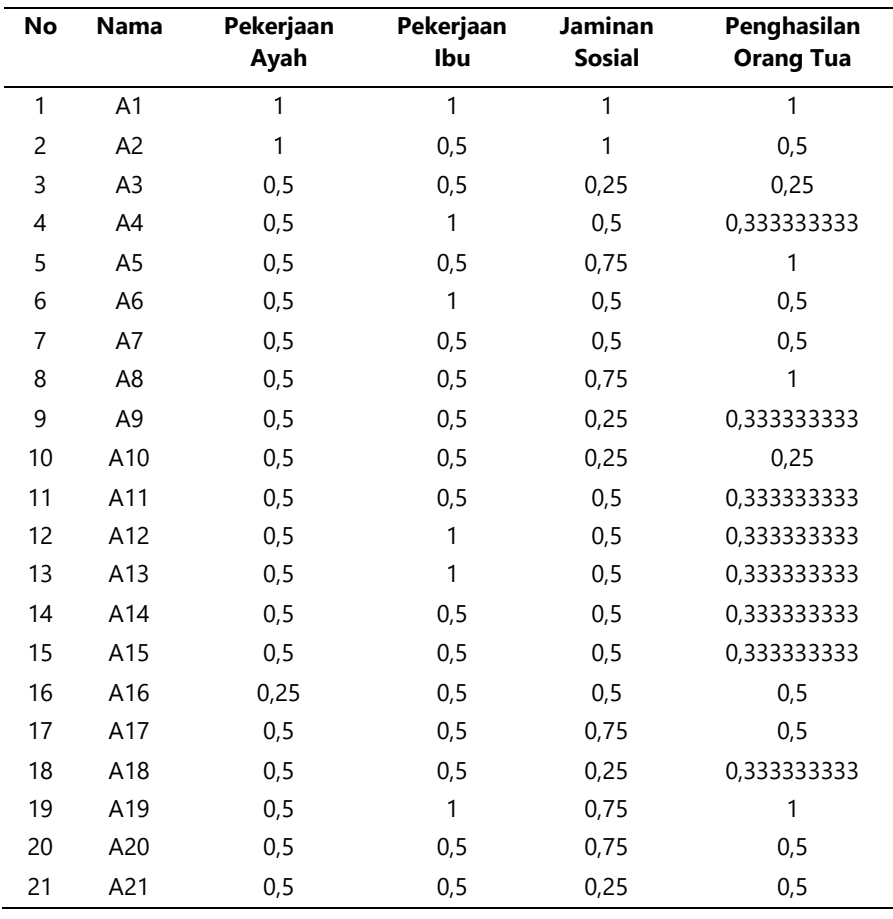

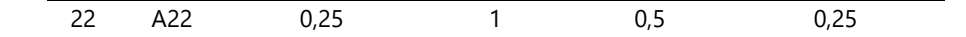

5. Menampilkan bobot preferensi dari setiap kriteria pada tabel 4.5 berikut:

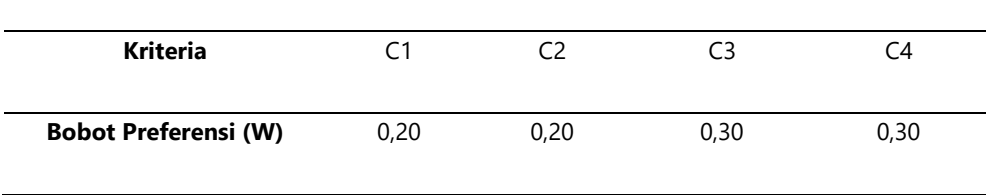

 **Tabel 6 Bobot Preferensi**

6. Melakukan perhitungan nilai preferensi dengan cara mengkalikan hasil dari normalisasi matriks keputusan (*R*) dengan bobot preferensi (*W* ) seperti pada rumus berikut:

 $v_i = \sum_{i=1}^n w_i r_{ij}$ =1 …………………………….(2)

Ket;

Vi = Nilai total integrasi

Wj = Bobot dari kriteria

rij = Nilai ranting kinerja ternormalisasi

Berikut merupakan perhitungan manual nilai preferensi untuk alternatif 1 sampai 9:

```
a. V1 = (1 \times 0.2) + (1 \times 0.2) + (1 \times 0.3) + (1 \times 0.3)V1 = 0,2 + 0,2 + 0,3 + 0,3 = 1b. V2 = (1 \times 0.2) + (0.5 \times 0.2) + (1 \times 0.3) + (0.5 \times 0.3)V2 = 0.2 + 0.1 + 0.3 + 0.1 = 0.7c. V3 = (0.5 * 0.2) + (0.5 * 0.2) + (0.25 * 0.3) + (0.25 * 0.3)V3 = 0,1 + 0,1 + 0,075 + 0,075 = 0,35d. V4 = (0.5 \times 0.2) + (1 \times 0.2) + (0.5 \times 0.3) + (0.3333333333 \times 0.3)V4 = 0,1 + 0,2 + 0,15 + 0,0999999999 = 0,5499999999
e. V5 = (0.5 \times 0.2) + (0.5 \times 0.2) + (0.75 \times 0.3) + (1 \times 0.3)V5 = 0,1 + 0,1 + 0,225 + 0,3 = 0,725f. V6 = (0.25 \times 0.2) + (1 \times 0.2) + (0.5 \times 0.3) + (0.5 \times 0.3)V6 = 0.05 + 0.2 + 0.15 + 0.15 = 0.55q. V7 = (0.5 * 0.2) + (0.5 * 0.2) + (0.5 * 0.3) + (0.5 * 0.3)V7 = 0,1 + 0,1 + 0,15 + 0,15 = 0,5h. V8 = (0.5 * 0.2) + (0.5 * 0.2) + (0.75 * 0.3) + (1 * 0.3)V8 = 0.1 + 0.1 + 0.225 + 0.3 = 0.725i. V9 = (0.5 \times 0.2) + (0.5 \times 0.2) + (0.25 \times 0.3) + (0.3333333333 \times 0.3)
```
Page **1721** of **1725**

#### V9 = 0,1 + 0,1 + 0,075 + 0,0999999999 = 0,3749999999

Seluruh hasil perhitungan nilai preferensi akan ditampilkan pada tabel 7 berikut:

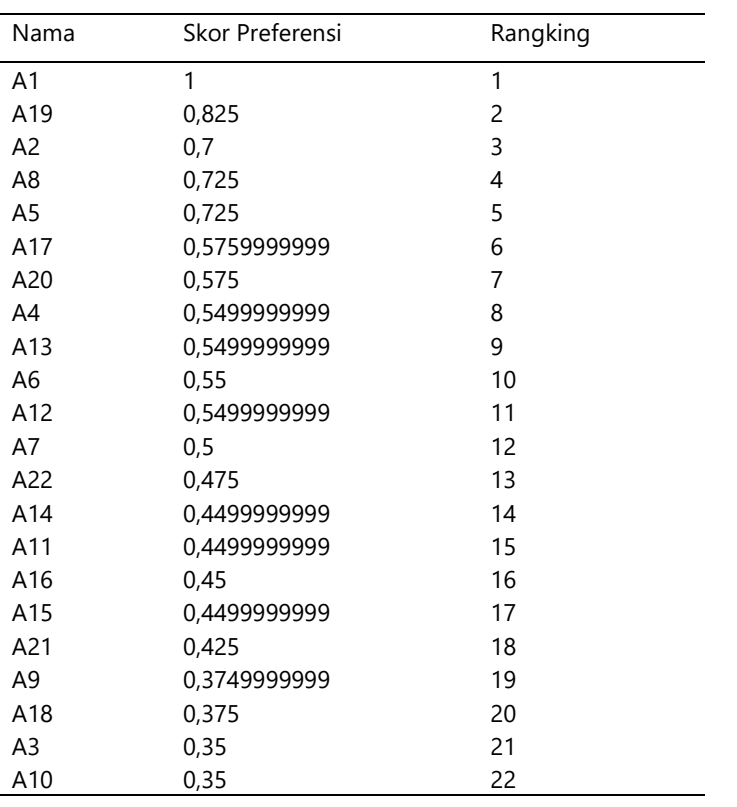

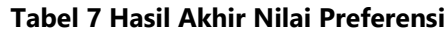

#### **3.2 Pengujian sistem**

Pada tahap uji coba sistem ini, sistem akan diuji menggunakan data yang digunakan dalam perhitungan manual menggunakan metode SAW. Hal ini dilakukan untuk memastikan bahwa perhitungan yang dilakukan menggunakan sistem dan secara manual dengan metode sudah sinkron atau tidak.

berdasarkan uji coba yang telah dilakukan maka didapatkan hasil bahwa hasil perhitungan secara manual dan sistem sudah sinkron. Gambar 4.34 Berikut merupakan hasil perhitungan SAW menggunakan sistem:

| No             | Nama<br>٠                     | $\sigma_{\rm vir}$ | Kelas | <b>16 Skor Preferensi</b> | $\sim$ 1<br>$\leftrightarrow$ Tahun | <b>Hasil Seleksi</b><br>$\gamma$ $\bar{\omega}$ |
|----------------|-------------------------------|--------------------|-------|---------------------------|-------------------------------------|-------------------------------------------------|
| 1              | KAYSHA EDWINA SADUSAKANTI     |                    | 8E    |                           | 2023/2024                           | telos d'                                        |
| $\bar{z}$      | ARI SAPUTRO                   |                    | 8D    | 0.825                     | 2023/2024                           | Letes $J$                                       |
| $\overline{3}$ | KEISA NUR FEBRIYANTI.         |                    | 7C    | 0.75                      | 2023/2024                           | Lefox J                                         |
| $\Lambda$      | ADITYA RAMADANI               |                    | 8C    | 0.725                     | 2023/2024                           | Leios /                                         |
| 5              | AFINA NUR KHASANAH            |                    | 8D    | 0.725                     | 2023/2024                           | Lelos /                                         |
| 6              | ARIFIN DIKI KURNJAWAN         |                    | 7.D   | 0.575                     | 2023/2024                           | Letos /                                         |
| z              | Daffa Adi Saoutra             |                    | 7E    | 0.575                     | 2023/2024                           | Lefos V                                         |
| $^{\rm 8}$     | ADITYA AZEA NARARYA PAMUNGKAS |                    | 8D    | 0.55                      | 2023/2024                           | Lefos /                                         |
| $\overline{9}$ | RIZAL MA'ARUF NUR FIRMANSYAH  |                    | 8B    | 0.55                      | 2023/2024                           | teles/                                          |
|                |                               |                    | 8C    | 0.55                      | 2023/2024                           | Lotos V                                         |

**Gambar 9 Hasil Perhitungan Sistem**

Berikut perbandingan hasil perhitungan menggunakan metode SAW secara manual dan menggunakan sistem.

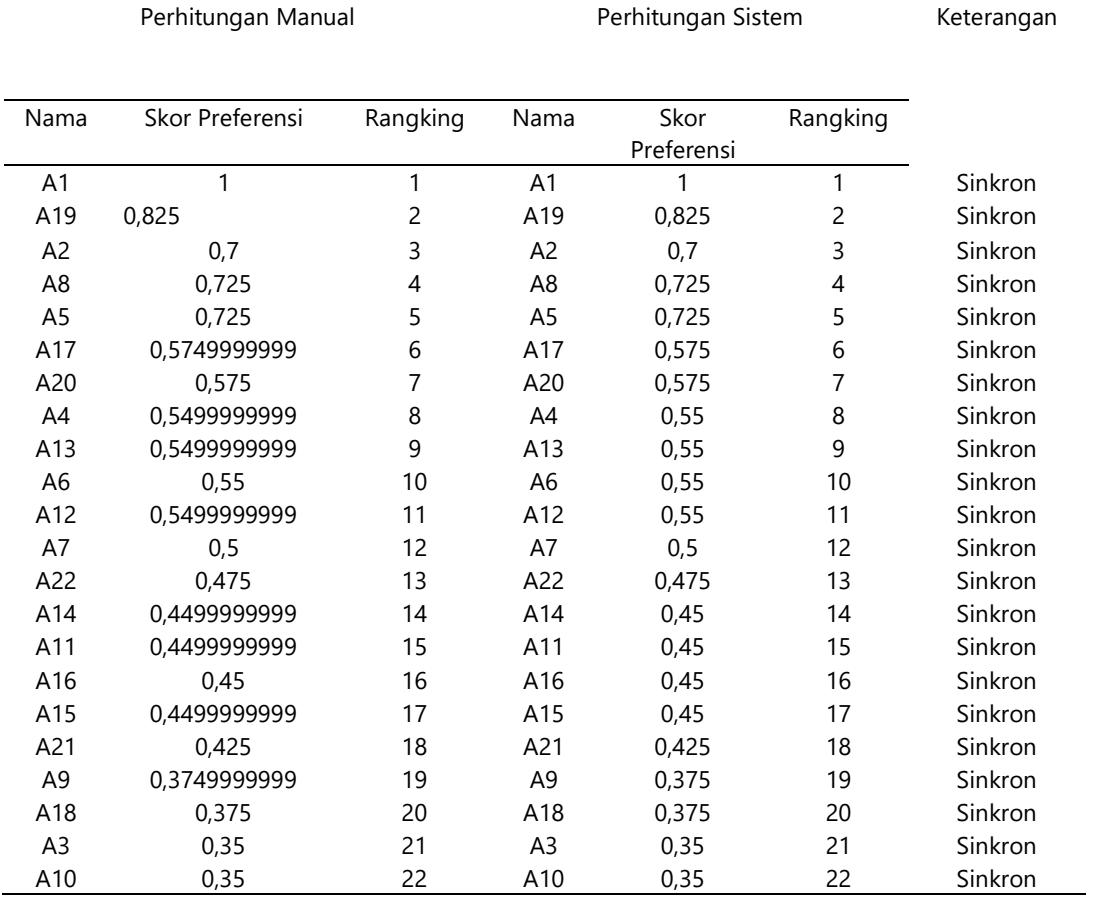

# **Tabel 1 Perbandingan Hasil**

# **3.3 Black Box Testing**

# **Tabel 2 Black Box Testing**

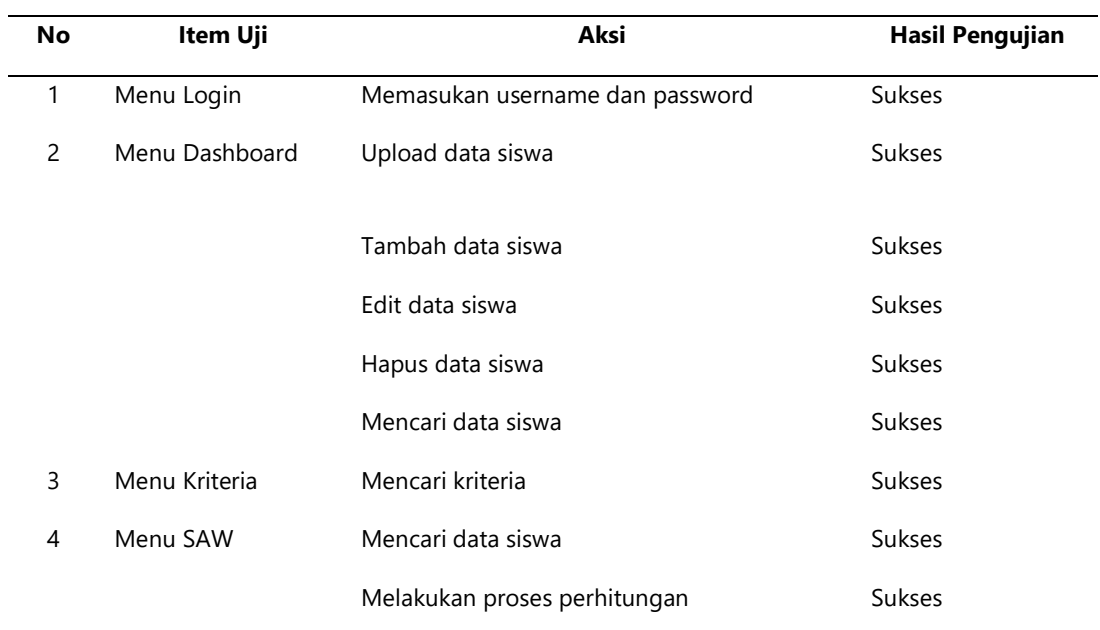

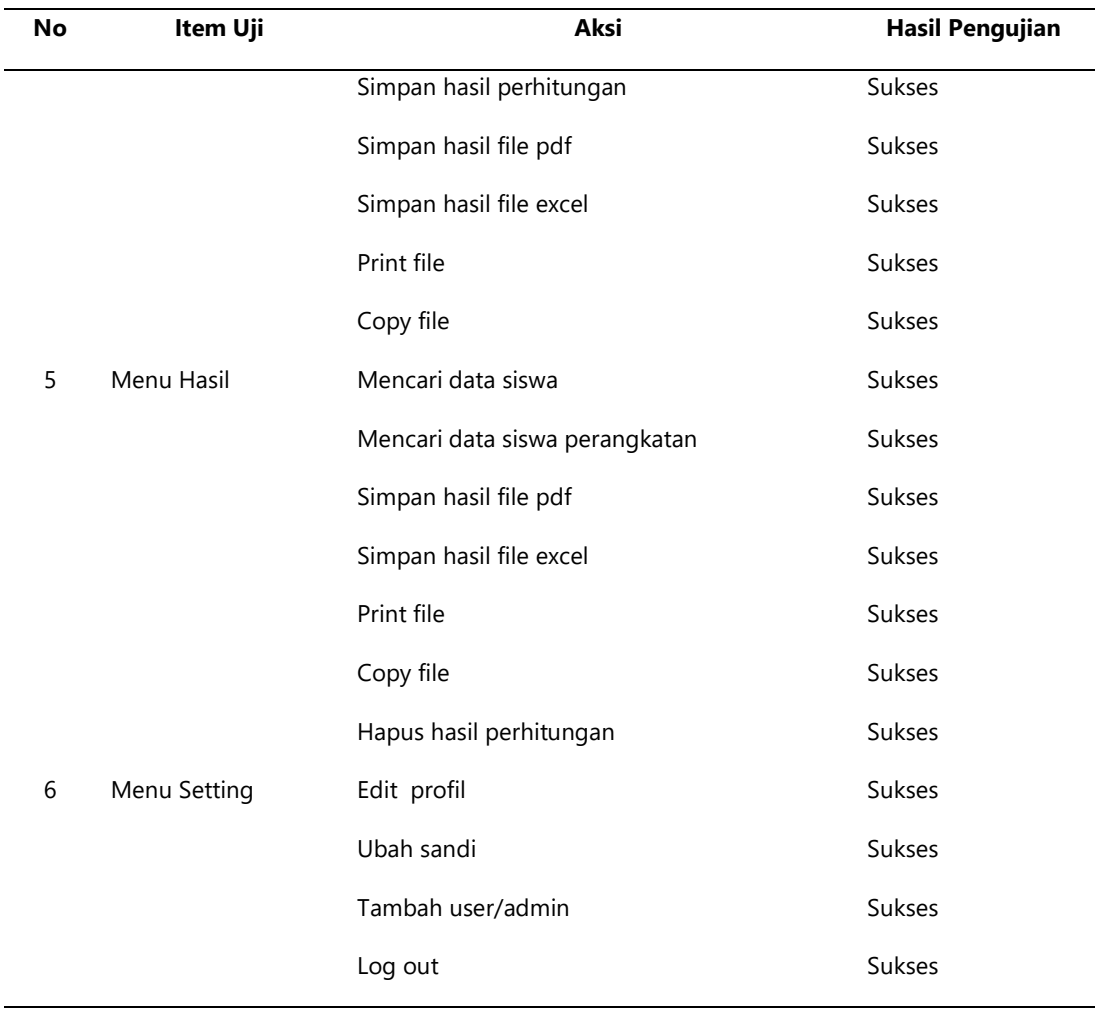

#### **4. KESIMPULAN**

Berdasarkan hasil penelitian dan pengujian metode Simple Additive Weighting (SAW) pemilihan calon penerima beasiswa program indonesia pintar di SMPN 3 Kasihan dapat disimpulkan bahwa:

- 1. Peneliti telah berhasil merancang dan membangun sistem pendukung keputusan untuk menentukan calon penerima beasiswa dengan menerapkan metode *Simple Additive Weighting* (SAW) untuk SMPN 3 Kasihan.
- 2. Kriteria yang digunakan merupakan kriteria yang telah ditetapkan oleh pihak SMPN 3 Kasihan yang meliputi pekerjaan orang tua, jaminan sosial dan penghasilan orang tua.
- 3. Sistem yang dibangun telah berhasil memberikan rekomendasi calon penerima beasiswa berupa perankingan siswa mulai dari siswa yang paling diutamakan dan berhak untuk mendapatkan beasiswa. Dimana siswa yang memiliki hasil atau skor preferensi yang tinggi itulah yang akan mendapatkan ranking pertama dan akan diutamakan dan direkomendasikan menjadi calon penerima beasiswa.
- 4. Hasil perhitungan yang dilakukan oleh sistem telah sesuai dengan hasil perhitungan manual yang dilakukan oleh peneliti.
- 5. Sistem juga dapat mencetak seluruh hasil perhitungan sesuai dengan hasil perangkingan.
- 6. Dari hasil pengujian menggunakan *black box testing* dapat diketahui bahwa sistem pemilihan calon penerima beasiswa ini berjalan dengan baik dan tidak ditemukan kesalahan.

#### **5. DAFTAR PUSTAKA**

Christina, S., Oktaviyani, E. D., Encun, J. P., & Ronaldo, D. (2022). Penyeleksian Calon Penerima Bantuan Program Indonesia Pintar Menggunakan. *Jurnal Teknologi Informasi*, *16*(2), 124–134.

Gutama, A. S., Fedryansyah, M., & Nuriyah, E. (2022). Implementasi Program Kartu Indonesia Pintar (Kip)

Berdasarkan Basis Nilai Keadilan Dalam Kebijakan Sosial. *Jurnal Penelitian Dan Pengabdian Kepada Masyarakat (JPPM)*, *2*(3), 389. https://doi.org/10.24198/jppm.v2i3.35872

- Gutama, D. H. (2019). Perancangan Sistem Pelelangan Berita Berbasis Website. *Indonesian Journal of Business Intelligence (IJUBI)*, *2*(1), 40. https://doi.org/10.21927/ijubi.v2i1.1017
- P., Danianti, D., & Desta Prastowo, W. (2024) Metode Ahp Dan Mfep Dalam Menentukan Pemilihan Kos,. Penerapan Metode Ahp Dan Mfep Dalam Menentukan Pemilihan Kos Harian Untuk Wisatawan Di Daerah Sleman. *Indonesian Journal of Business Intelligence (IJUBI)*, *6*(2), 89–97. https://doi.org/10.21927/ijubi.v6i2.3763
- Kusnadi, Y., & Dwiyansyah, M. W. (2020). Sistem Pendukung Keputusan Untuk Penerimaan Beasiswa Dengan Metode Simple Additive Weighting (SAW) Pada Smkn 1 Ciomas Kabupaten Bogor. *Jurnal Teknologi Informatika Dan Komputer*, *6*(1), 120–131. https://doi.org/10.37012/jtik.v6i1.164
- Pradipta, M. B., & Praningki, T. (2019). *Sistem Pendukung Keputusan Menentukan Mekanik Terbaik Menggunakan Metode Simple Additive Weighting*. CAHAYAtech. https://doi.org/10.47047/ct.v7i2.100
- Srirahayu, A., Kristianto, A. P., Gutama, D. H., Akbar, N., & Rais, R. (2017). *Sistem Validator Kecelakaan Lalu Lintas Menggunakan Black Box pada Kendaraan*. *12*(April), 73–84.
- Wijaya, D. P., Heksaputra, D., & Irfanudin, M. (2020). Sistem Penilaian Manajemen Stres dengan Variabel Fuzzy pada Pasien Rumah Sakit. *SMARTICS Journal*, *6*(1), 1–9. https://ejournal.unikama.ac.id/index.php/jst/article/view/4233